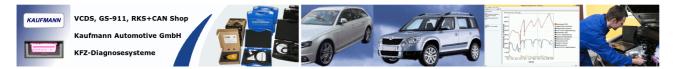

## **KDATASCOPE Short Manual**

KDataScope is a CSV logfile viewer, supported file formats are VCDS, KOBD2Check/RKS+CAN and GS-911. You can directly view logfiles without the need of conversions.

To activate KDataScope, please plug a **RKS+CAN** to your computer or **use your Kaufmann Car-Diagnostics online shop login** using the internet. KDataScope asks you for the login data when no RKS+CAN is connected and remembers your license data: <u>http://shop.dieselschrauber.org</u>

Using 2D zoom function in view mode "Normal":

Pressed left mouse button in the diagram from upper left to lower right zooms in. Opposite direction zooms out.

Clicking the graph line names scales the diagram according to the selected line.

The cursors can be moved by clicking the cursor symbol in the toolbar (+).

Marker and cursors in view mode "Cursor 1" and "Cursor 2":

Marker in the logfile are display as the corresponding number in the 2D view or the raw data view.

The difference (delta) between Cursor 1 position and Cursor 2 position is shown.

3D-View:

Select the axis you want to use as databasis in the dropdown fields above the 3D view.

Table view:

Similar to well known calculation sheets programs you can view the columns and rows of your measurement data.

You can copy the the displayed data to the clipboard.

Copyright © 2017 Kaufmann Automotive GmbH http://www.canhack.de http://www.vcds-plus.com http://shop.dieselschrauber.org